## **Photoshop 2021 Download Highly Compressed For Pc !!TOP!!**

Installing Adobe Acrobat X Pro is relatively easy and can be done in a few simple steps. First, go to Adobe's website and select the version of Acrobat that you want to install. Once you have the download, open the file and follow the on-screen instructions. Once the installation is complete, you need to crack Adobe Acrobat X Pro. To do this, you need to download a crack for the version of Acrobat that you want to use. Once you have the crack, open the file and follow the instructions to apply the crack. After the crack is applied, you can start using Acrobat. Be sure to back up your files since cracking software can be risky. With these simple steps, you can install and crack Adobe Acrobat X Pro.

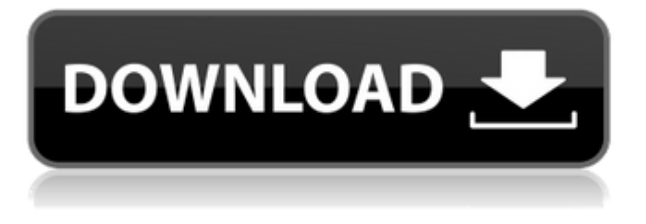

- **Verbatim:** Detailed comments are in the middle. They include a detailed account of how to use the application and a full list of instructions. Guides are written in a straightforward, jargon-free and highly readable "from first-time users" style.
- **Help files:** In addition to executable content, Help files include extensive written descriptions. They help users understand more complicated tasks and filter a search in application documentation to match learning areas, such as tutorials, guides and help in common tasks.
- **Installation help:**: The installation instruction is written by non-technical people to help you install the application. They are always available when you need to use the program.

We always like to keep up-to-date and trust some of the programs we review. If there's a problem out of warranty, the consumer and the manufacturer have the opportunity to address the problem. However, I'd like to share with you a few tips for getting a refund for the product you purchased. Here are the best in-store return policies: Once your purchase has shipped, you'll receive an email notification from the vendor with tracking information and a link to check online status. If you see a blue status indicator with a red right arrow, your order has shipped from the vendor. It could take a few business days before you actually receive the purchase. 2. Contact customer support. The first step up from the vendor should be to contact the vendor support. You need to be able to provide them with receipt information, a tracking number, and your order details. They should be able to assist you with your refund.

## **Photoshop CS5 Download free Crack Windows X64 2023**

Designer's are always on the search for the best performance especially when it comes to the software they use. Nodes provide a brand new way of working with the nodes inside an active selection. This feature makes recreating the same effect much easier that using the traditional marquee over and over and over again. Adobe's Dreamweaver CC 2019 has some amazing new features that many great web design programs don't have or cannot provide. The new features include: The Content-Aware Move and Content-Aware Fill tools enable you to move and fill in selected areas of an image. The Content-Aware Move tool enables you to easily select an area of an image and move it to another area or to the center of your canvas. The Content-Aware Fill tool enables you to select a background area and fills it with the selected area, which adds seamless background to your image. **What it Does:** The Clone Stamp tool enables you to copy and past a portion of an image onto another part of the original image. The Healing Brush tool and Spot Healing Brush tool are useful if you want to bring back color or other details to a severely damaged area of the image. The Adjustment Brush tool allows you to paint on the image to give adjustments to a layer without disturbing the original image or other layers. The Gradient tool enables you to use color combinations to create and edit gradients within your images. **What it Does:** The Photoshop Pen tool has many different functions that are ideal for drawing shapes and arrows without the need to use additional tools. Select an object to create a new shape, fill, or pattern using your most commonly used patterns. e3d0a04c9c

## **Photoshop CS5 Download free With Registration Code Incl Product Key For Mac and Windows 2023**

As with any image editing tool, you need to select elements in your image, remove or manipulate them, and save the image. Your first way of doing this is to select your work by using the mark select tool. You will use this tool a lot throughout your working days in Photoshop, so it's important to be familiar with it. Then, you need to use an Object Selection tool in Photoshop. There are two very different selection tools available in Photoshop: one that's linear and another that's radial. The 'standard' selection is as you'll have seen before: be very careful to select what you need by using the mark select tool, then use the tool to select your work and toggle it with Shift-Pressing the button; this is not the fastest or most accurate method. Photoshop can also automatically crop and straighten your image, resize it, and improve its exposure and colour. There's various inclusions in Adobe Photoshop and Elements that make them very versatile and easy to use when you're looking to create professional-quality images. For example, you can bring in Photoshop's named contentaware fill (or fill in ) tool. This creates a new feature inside a selection or a specific area of an image that removes the unwanted parts from another areas in the same picture without having to paint the whole area again. The web design industry has changed drastically with the introduction of responsive web design. You will have seen web designers create web pages with a different screen layout for phones and tablets than for desktop and large-sized screens. This generally means web designers need to resize images that are used on the web.

photoshop cs6 download for pc full version highly compressed download photoshop hack download hacked photoshop for pc photoshop cc 2014 hack version download photoshop free hack download photoshop apk hack version download photoshop hack apk download photoshop hack mod apk download download hack version of photoshop for pc how to download free photoshop

In Photoshop CC, Adobe equipped the the software with significant new features that facilitate experimentation. The new Front Lighting Correct to allow the removal of unwanted shadows and highlights. The new Cloud workspace in Photoshop CC allow users to save files to an online storage service, as well as access and share those files with colleagues, and create whiteboard-inspired canvases, and publish to the cloud. The new Storm feature allows designers to apply a magnetic effect, commonly associated with film, to an image to create a dramatic effect. Adobe's Photoshop CC 2015 is a Photoshop CC 2015, not a Photoshop CS6. We're primarily focused on the new hardware and features introductions in CC 2015, but we also made some updates to the program that are important to use. Our focus will be on features that allow you to create stunning images all while being on your desktop or mobile devices, as well as shared the images, and later on, composited using the the newest ways to make imagery at the very moment a client displays it within social media. Photoshop CC is still using the same de facto color-managed workflow pattern since the beginning of Adobe's color-managed world, but in this version, the entire user interface is redesigned to empower new ways to tackle any design problem. And using a smartphone or tablet, a user can go looking for all kinds of information about designs, from the people that designed them, to looking at how different color combinations are created. More on this new workflow in a moment.

Photos look and feel more realistic than ever before with the new Photosynth plugin, which lets you create elegant panoramas and composites that look like they were shot straight from your camera. You can simply take a photo or an angle and then quickly blur, straighten, adjust the brightness and contrast, and even recreate a vintage look. You can achieve some of these effects faster and easily than ever before. This is possible thanks to Adobe Sensei. Adobe Photoshop requires a license to be used for commercial purposes, though a standard Creative Cloud membership is free. As a result, you need to be either already a member, use an existing subscription, or purchase an individual copy if you plan on editing outside of the cloud. If you want to do commercial work with your photos then you'll need the paid upgrade. Learn about Photoshop . If you are a beginner to Photoshop, this free tutorial will help you learn about its basic features, tools, and techniques. It will also give you tips and tricks for using Photoshop efficiently. 1. Content Aware Fill : An important tool to fill and retain information is Content Aware Fill. This tool selectively fills with information that matches the contents of the image. It can fill in a missing picture, or add an object that is present in the image, without destroying the existing content. This was one of the most useful tools available for both image enhancing and enhancing. 2. Mixer Brush : Most of the information that can be found in an image is already in the content itself but it's easy to overlook most of the attributes of the image or it's not easy to separate out the areas that contain important information from the areas that provide clean and pure backgrounds. The new Mixer Brush becomes a great tool for this purpose. It lets the user remove specific areas of an image while retaining the important information in the parts concerned. This new tool will surely aid the users for their projects and makes the work more simpler. The previous versions of Adobe Photoshop have the tool but it only works with expensive Photoshop plugins with limited uses.

<https://zeno.fm/radio/galaxy-unlocker-client-crack-free-download> <https://zeno.fm/radio/kms-activator-windows-download> <https://zeno.fm/radio/kitab-tafsir-al-ibriz-pdf-download> <https://zeno.fm/radio/ni-measurement-studio-2013-crack> <https://zeno.fm/radio/xforce-keygen-64bit-vred-server-2018-keygen> <https://zeno.fm/radio/generator-weeb-tv-premium-13> <https://zeno.fm/radio/apsic-xbench-3-0-16> <https://zeno.fm/radio/fifa-13-the-dynamic-library-rld-dll-failed-to-initialize-e1103> <https://zeno.fm/radio/catalogo-rhm-selos-brasil-2010-pdf> <https://zeno.fm/radio/guardian-antivirus-keygen-serial-key> <https://zeno.fm/radio/aditivo-cad-3-rarl> <https://zeno.fm/radio/gran-turismo-4-per-pc-ita-download-torrent-rar> <https://zeno.fm/radio/tastech-z-50-webcam-driver>

From working on images, to manipulating, editing and exporting their photos, Photoshop makes it easy for anyone to create the digital graphics of their dreams. Photoshop makes it simple and fun for you to create an extensive collection of powerful and creative visual elements. It''s easy to create stunning visuals that help you make powerful, useful, and beautiful designs. Photoshop's most popular and in-demand editing features include the ability to retouch, add layer styles, and manipulate images with the eraser tool, [Lasso tool], [ quick selection tool, motion tracking, vector tools, and more. Photoshop features include [ CC ]. There is no doubt that Photoshop user base is ticking now on the new features. A software company like Adobe with years of experience on handling Photoshop is pretty confident to announce more features of the house. But as Photoshop users will have to wait for it to launch through the public beta. With the announcement of the release of Photoshop 2019, some of its features might be slightly improved compared to the previous version. The earlier version of the software has been changed to CS6, but the new version of 2019 may bring the same feature to Photoshop. Adobe Photoshop 2019 comes with lots of new features like cross platform support for the smart object, GPU-based text and selection tools, and its mobile version has been updated for the latest iOS and Android platforms, and it has many new features and with an all-new look and feel. Photoshop is one of the most amazing programs to edit images and databases.

<https://bioregeneracion-articular.mx/wp-content/uploads/2023/01/honcree.pdf> <https://multipanelwallart.com/wp-content/uploads/2023/01/weldrai.pdf> <http://quitoscana.it/2023/01/02/download-apk-adobe-photoshop-express-pro-work/> [https://toserba-muslim.com/wp-content/uploads/2023/01/Foto39s-Bewerken-Photoshop-Gratis-Downl](https://toserba-muslim.com/wp-content/uploads/2023/01/Foto39s-Bewerken-Photoshop-Gratis-Downloaden-EXCLUSIVE.pdf) [oaden-EXCLUSIVE.pdf](https://toserba-muslim.com/wp-content/uploads/2023/01/Foto39s-Bewerken-Photoshop-Gratis-Downloaden-EXCLUSIVE.pdf) [https://syoktravel.com/wp-content/uploads/2023/01/Photoshop-2021-Version-2251-Torrent-Serial-Nu](https://syoktravel.com/wp-content/uploads/2023/01/Photoshop-2021-Version-2251-Torrent-Serial-Number-Windows-2023.pdf) [mber-Windows-2023.pdf](https://syoktravel.com/wp-content/uploads/2023/01/Photoshop-2021-Version-2251-Torrent-Serial-Number-Windows-2023.pdf) [https://chessjunkies.net/adobe-photoshop-2021-version-22-3-1-license-keygen-full-version-x64-last-rel](https://chessjunkies.net/adobe-photoshop-2021-version-22-3-1-license-keygen-full-version-x64-last-release-2023/) [ease-2023/](https://chessjunkies.net/adobe-photoshop-2021-version-22-3-1-license-keygen-full-version-x64-last-release-2023/) [https://www.academywithoutwalls.org/wp-content/uploads/2023/01/Photoshop-Download-free-Licenc](https://www.academywithoutwalls.org/wp-content/uploads/2023/01/Photoshop-Download-free-Licence-Key-With-Licence-Key-For-Mac-and-Windows-X64-NEw-2022.pdf) [e-Key-With-Licence-Key-For-Mac-and-Windows-X64-NEw-2022.pdf](https://www.academywithoutwalls.org/wp-content/uploads/2023/01/Photoshop-Download-free-Licence-Key-With-Licence-Key-For-Mac-and-Windows-X64-NEw-2022.pdf) <https://www.scoutgambia.org/photoshop-2020-version-21-full-product-key-activation-win-mac-2022/> <https://naturopathworld.com/wp-content/uploads/2023/01/halldor.pdf> [https://blackstylefile.com/wp-content/uploads/2023/01/Download\\_Photoshop\\_2022\\_Version\\_232\\_With](https://blackstylefile.com/wp-content/uploads/2023/01/Download_Photoshop_2022_Version_232_With_Key__NEw__2022.pdf) [\\_Key\\_\\_NEw\\_\\_2022.pdf](https://blackstylefile.com/wp-content/uploads/2023/01/Download_Photoshop_2022_Version_232_With_Key__NEw__2022.pdf) <https://knoxvilledirtdigest.com/wp-content/uploads/2023/01/harilenn.pdf> [https://ameppa.org/2023/01/02/how-to-download-adobe-photoshop-7-0-for-free-full-version-for-windo](https://ameppa.org/2023/01/02/how-to-download-adobe-photoshop-7-0-for-free-full-version-for-windows-10-hot/) [ws-10-hot/](https://ameppa.org/2023/01/02/how-to-download-adobe-photoshop-7-0-for-free-full-version-for-windows-10-hot/) <https://music-quest.com/wp-content/uploads/2023/01/greglesl.pdf> [https://pzn.by/custom-printing/photoshop-cc-2019-download-free-free-registration-code-activation-ke](https://pzn.by/custom-printing/photoshop-cc-2019-download-free-free-registration-code-activation-key-for-windows-2022/) [y-for-windows-2022/](https://pzn.by/custom-printing/photoshop-cc-2019-download-free-free-registration-code-activation-key-for-windows-2022/) <https://wkib.de/wp-content/uploads/2023/01/baliqui.pdf> [https://www.sozpaed.work/wp-content/uploads/2023/01/Download-free-Photoshop-EXpress-Activatio](https://www.sozpaed.work/wp-content/uploads/2023/01/Download-free-Photoshop-EXpress-Activation-x3264-last-releAse-2022.pdf) [n-x3264-last-releAse-2022.pdf](https://www.sozpaed.work/wp-content/uploads/2023/01/Download-free-Photoshop-EXpress-Activation-x3264-last-releAse-2022.pdf) [https://wearebeachfox.com/wp-content/uploads/2023/01/Photoshop-CC-2015-Version-16-Download-fr](https://wearebeachfox.com/wp-content/uploads/2023/01/Photoshop-CC-2015-Version-16-Download-free-Activation-Windows-last-releAse-2022.pdf) [ee-Activation-Windows-last-releAse-2022.pdf](https://wearebeachfox.com/wp-content/uploads/2023/01/Photoshop-CC-2015-Version-16-Download-free-Activation-Windows-last-releAse-2022.pdf) <https://www.vibocasa.com/wp-content/uploads/2023/01/gianeli.pdf> [https://www.manchuela.wine/wp-content/uploads/2023/01/Download-Adobe-Photoshop-2022-Version](https://www.manchuela.wine/wp-content/uploads/2023/01/Download-Adobe-Photoshop-2022-Version-232-Patch-With-Serial-Key-With-Licence-Key-64-Bits-2.pdf) [-232-Patch-With-Serial-Key-With-Licence-Key-64-Bits-2.pdf](https://www.manchuela.wine/wp-content/uploads/2023/01/Download-Adobe-Photoshop-2022-Version-232-Patch-With-Serial-Key-With-Licence-Key-64-Bits-2.pdf) <https://dornwell.pl/wp-content/uploads/2023/01/nilsali.pdf> <http://theartdistrictdirectory.org/wp-content/uploads/2023/01/carrmarg.pdf> <https://ilanlardabul.com/wp-content/uploads/2023/01/grayona.pdf> <https://teenmemorywall.com/adobe-photoshop-7-0-free-download-windows-8-1-verified/> <https://turn-key.consulting/2023/01/01/adobe-photoshop-7-0-laptop-app-download-repack/> [https://mashxingon.com/photoshop-2021-download-licence-key-with-activation-code-3264bit-last-rele](https://mashxingon.com/photoshop-2021-download-licence-key-with-activation-code-3264bit-last-release-2023/) [ase-2023/](https://mashxingon.com/photoshop-2021-download-licence-key-with-activation-code-3264bit-last-release-2023/) [https://assetmanagementclub.com/wp-content/uploads/2023/01/Download-free-Adobe-Photoshop-202](https://assetmanagementclub.com/wp-content/uploads/2023/01/Download-free-Adobe-Photoshop-2022-Version-230-With-Product-Key-License-Key-2022.pdf) [2-Version-230-With-Product-Key-License-Key-2022.pdf](https://assetmanagementclub.com/wp-content/uploads/2023/01/Download-free-Adobe-Photoshop-2022-Version-230-With-Product-Key-License-Key-2022.pdf) [http://www.360sport.it/advert/adobe-photoshop-cc-2015-version-18-download-full-product-key-for-pc-](http://www.360sport.it/advert/adobe-photoshop-cc-2015-version-18-download-full-product-key-for-pc-2022/)[2022/](http://www.360sport.it/advert/adobe-photoshop-cc-2015-version-18-download-full-product-key-for-pc-2022/) <http://turismoaccesiblepr.org/wp-content/uploads/2023/01/vanewen.pdf> <http://www.dblxxposure.com/wp-content/uploads/2023/01/preelli.pdf>

[http://www.dblxxposure.com/wp-content/uploads/2023/01/Download-Adobe-Photoshop-Untuk-Macbo](http://www.dblxxposure.com/wp-content/uploads/2023/01/Download-Adobe-Photoshop-Untuk-Macbook-UPDATED.pdf) [ok-UPDATED.pdf](http://www.dblxxposure.com/wp-content/uploads/2023/01/Download-Adobe-Photoshop-Untuk-Macbook-UPDATED.pdf)

<http://igsarchive.org/article/gold-text-effect-photoshop-free-download-better/>

<http://pathankothub.in/wp-content/uploads/2023/01/grapap.pdf>

[https://supportingyourlocal.com/wp-content/uploads/2023/01/Adobe-Photoshop-2021-Version-224-Do](https://supportingyourlocal.com/wp-content/uploads/2023/01/Adobe-Photoshop-2021-Version-224-Download-free-Torrent-Activation-Code-3264bit-2022.pdf) [wnload-free-Torrent-Activation-Code-3264bit-2022.pdf](https://supportingyourlocal.com/wp-content/uploads/2023/01/Adobe-Photoshop-2021-Version-224-Download-free-Torrent-Activation-Code-3264bit-2022.pdf)

<https://lifemyway.online/wp-content/uploads/2023/01/kurosit.pdf>

<http://wetfishmedia.com/?p=7255>

<https://moeingeo.com/wp-content/uploads/2023/01/tabbnaet.pdf>

<https://luciavillalba.com/adobe-photoshop-free-download-mac-reddit-best/>

<http://www.bigislandltr.com/wp-content/uploads/2023/01/mergod.pdf>

[https://lannews.net/advert/adobe-photoshop-2020-version-21-download-free-license-code-keygen-x64](https://lannews.net/advert/adobe-photoshop-2020-version-21-download-free-license-code-keygen-x64-new-2022/) [-new-2022/](https://lannews.net/advert/adobe-photoshop-2020-version-21-download-free-license-code-keygen-x64-new-2022/)

<https://www.enveth.gr/advert/how-to-download-photoshop-in-laptop-windows-10-for-free-best/>

Styles like water and oil colors are available for brush tool users, while the style palettes, color swatches, and all colors can be accessed with a swatch icon. Fonts can also be used in addition to the preinstalled fonts. Users can also perform marquee selection, selective fill, and crop tool functions in the image. To enhance the photo further, users can also perform the "sketch" function on the photo. Several photo editing operations are also available for fiddling with the image colors, shapes, saturation, brightness, and contrast. These tools are quite useful for photographers who like the modification process to be speedy. Photoshop Actions or Photoshop Scripts create a series of steps that users can follow. All the functionality of existing Photoshop actions can be combined to create custom actions for a specific need. To create custom actions, one needs to open the Actions panel and choose any type of available action. Custom actions like data layer actions, gradient actions, gradient filter actions can be created by using Action panel. Instead of doing serious editing on a RAW file, Adobe offers a RAW conversion tool. With the help of software, RAW files can be converted to other file formats like JPEG, GIF, BMP, TIFF, or PNG. Besides, there's also a Photoshop file for the conversion. The app can be used in a variety of ways. But one of the most important ways is to make use the feature copy and paste from other applications. One can copy text, shapes, layer, or selection by using the copy and paste features.